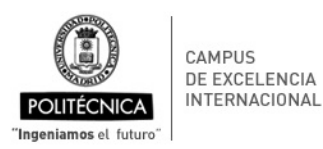

Escuela Tecnica Superior de Ingenieria Civil

### **PROCESO DE COORDINACIÓN DE LAS ENSEÑANZAS**

ANX-PR/CL/001-01: GUÍA DE APRENDIZAJE Código PR/CL/001

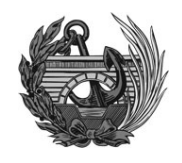

# **ANX-PR/CL/001-01**

# **GUÍA DE APRENDIZAJE**

# **ASIGNATURA**

Desarrollos informáticos para ingeniería civil ANX-PR/CL/001-01<br>
GUÍA DE APRENDIZAJE<br>
ASIGNATURA<br>
Desarrollos informáticos para ingeniería civil<br>
CURSO ACADÉMICO - SEMESTRE<br>
2016-17 - Segundo semestre

# **CURSO ACADÉMICO - SEMESTRE**

**GA\_58CI\_585005161\_2S\_2016-17**

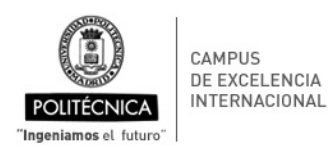

Escuela Tecnica Superior de Ingenieria Civil

#### **PROCESO DE COORDINACIÓN DE LAS ENSEÑANZAS**

ANX-PR/CL/001-01: GUÍA DE APRENDIZAJE Código PR/CL/001

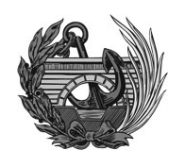

# **Datos Descriptivos**

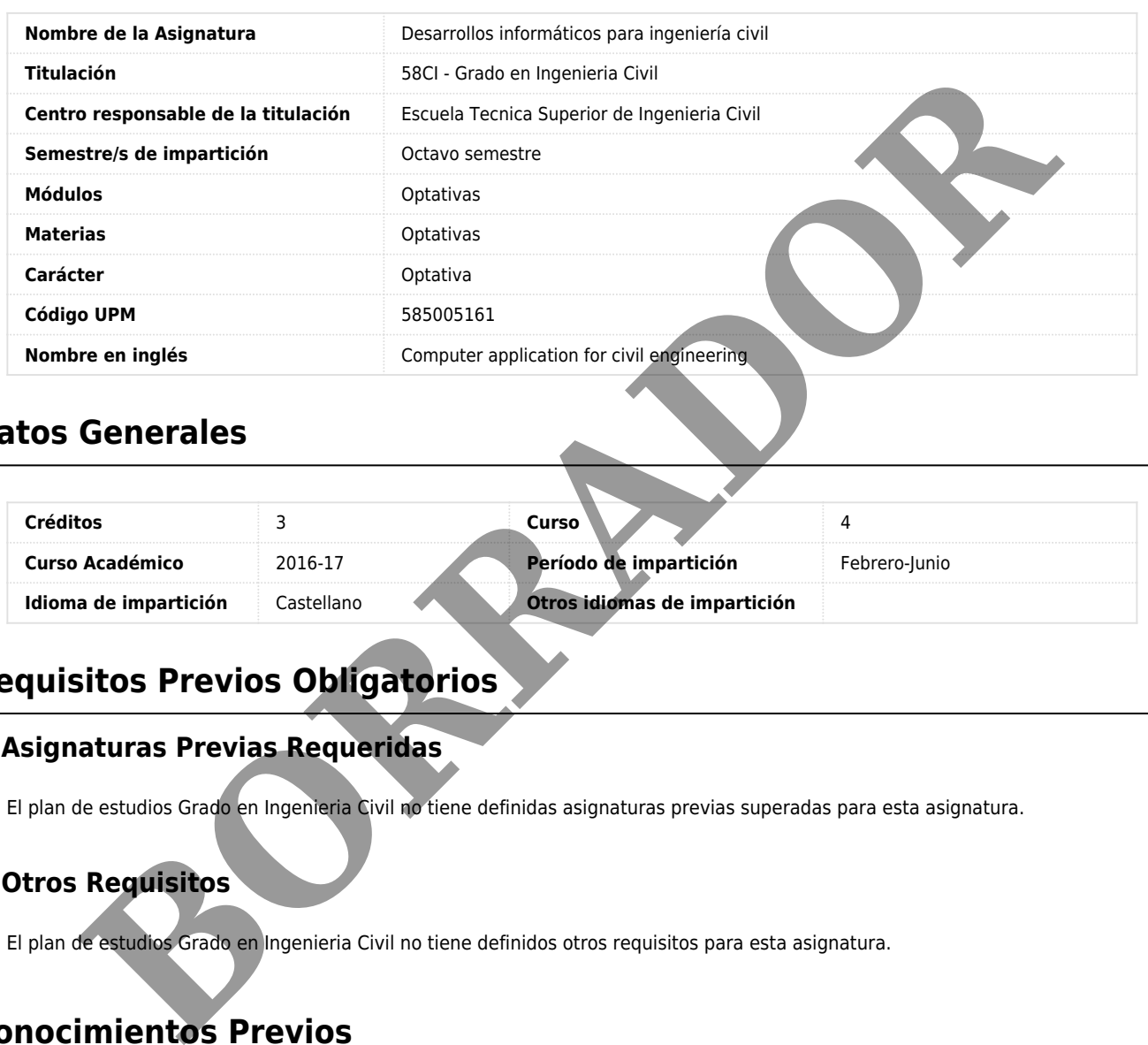

### **Datos Generales**

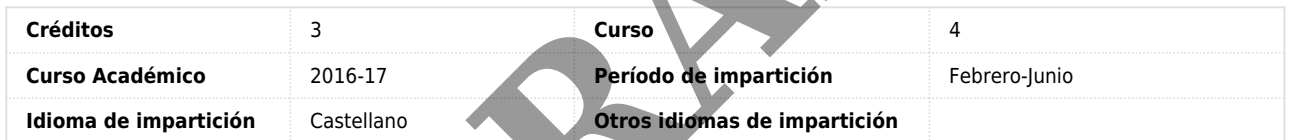

# **Requisitos Previos Obligatorios**

### **Asignaturas Previas Requeridas**

El plan de estudios Grado en Ingenieria Civil no tiene definidas asignaturas previas superadas para esta asignatura.

### **Otros Requisitos**

El plan de estudios Grado en Ingenieria Civil no tiene definidos otros requisitos para esta asignatura.

# **Conocimientos Previos**

### **Asignaturas Previas Recomendadas**

- Calculo infinitesimal
- Estadistica y calculo numerico
- Informatica aplicada

Algebra lineal y geometria

### **Otros Conocimientos Previos Recomendados**

El coordinador de la asignatura no ha definido otros conocimientos previos recomendados.

### **GA\_58CI\_585005161\_2S\_2016-17** 1

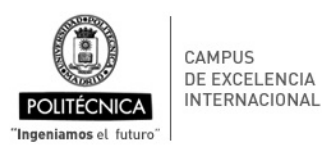

Escuela Tecnica Superior de Ingenieria Civil

### **PROCESO DE COORDINACIÓN DE LAS ENSEÑANZAS**

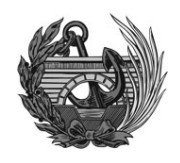

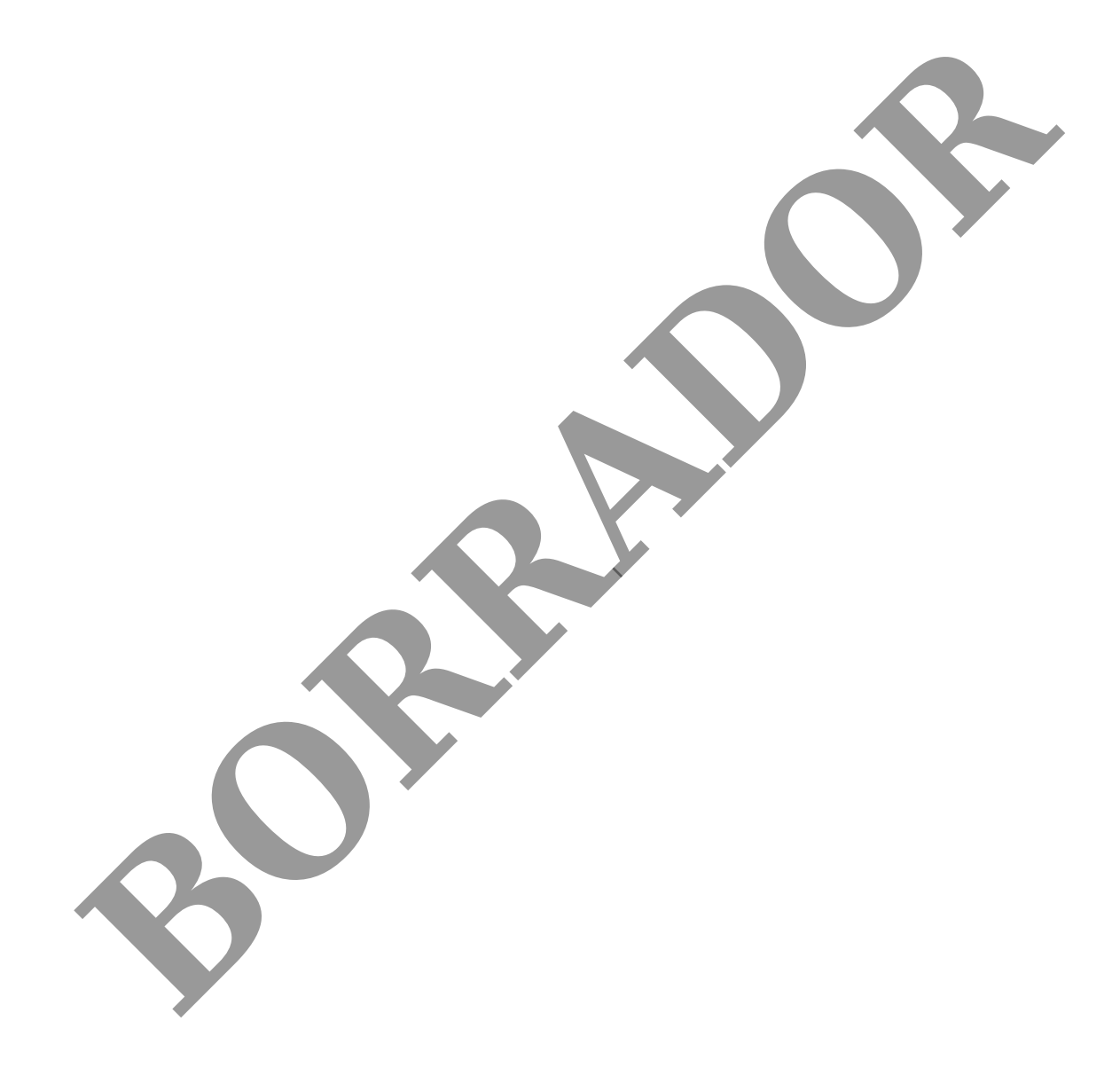

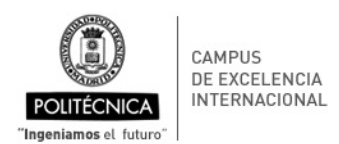

Escuela Tecnica Superior de Ingenieria Civil

#### **PROCESO DE COORDINACIÓN DE LAS ENSEÑANZAS**

ANX-PR/CL/001-01: GUÍA DE APRENDIZAJE Código PR/CL/001

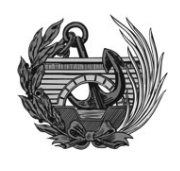

### **Competencias**

CE03 - Aplicar conocimientos básicos sobre el uso y programación de los ordenadores, sistemas operativos, bases de datos y programas informáticos empleados en ingeniería.

CG01 - Trasmitir de forma efectiva a los compañeros y al público en general ideas, cuestiones reales, problemas y soluciones, relacionados con la especialización elegida.

CG02 - Utilizar programas informáticos y tecnologías de la información.

CG03 - Organizar y planificar.

CG05 - Emplear métodos de abstracción, análisis y síntesis.

CG06 - Demostrar capacidad de tomar decisiones relacionadas con el área de la Ingeniería Civil.

CG09 - Poseer y comprender conocimientos científico-técnicos para el ejercicio de la profesión de Ingeniero Técnico de Obras Públicas, incluyendo funciones de asesoría, análisis, diseño, cálculo, proyecto, construcción, mantenimiento, conservación y explotación. Trasmitir de forma efectiva a los compañeros y al público en general ideas, cuestiones reales, problemas y solucional<br>ados con la especialización elegida.<br>Diginalizar programas informáticos y tecnologías de la información.

CT01 - Trabajar en un contexto cambiante adaptándose nuevos entornos.

CT02 - Poseer habilidades de trabajo en equipo.

CT03 - Poseer habilidades para trabajar en situaciones carentes de información y bajo presión, teniendo nuevas ideas y aportando creatividad.

CT04 - Tomar iniciativas y mostrar espíritu emprendedor, liderazgo, dirección, gestión de equipos y proyectos.

# **Resultados de Aprendizaje**

RA162 - Utilizar herramientas computacionales para analizar datos, obtener soluciones y simular el comportamiento de un sistema (hojas de cálculo, Matlab, etc.).

RA12 - Utilizar herramientas computacionales para analizar datos, obtener soluciones y simular el comportamiento de un sistema.

RA438 - Utilizar sistemas informáticos avanzados con aplicaciones en la Ingeniería Civil.

RA163 - Demostrar capacidad de desarrollo de trabajos en grupo, tanto en la realización de prácticas de laboratorio y resolución de ejercicios y problemas, de forma coordinada y colaborativa.

RA144 - Aplicar los conocimientos teóricos a la resolución de ejercicios y problemas

RA172 - Resolver ejercicios propuestos en clase en pequeños grupos de trabajo de forma coordinada.

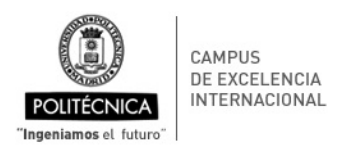

Escuela Tecnica Superior de Ingenieria Civil

#### **PROCESO DE COORDINACIÓN DE LAS ENSEÑANZAS**

ANX-PR/CL/001-01: GUÍA DE APRENDIZAJE Código PR/CL/001

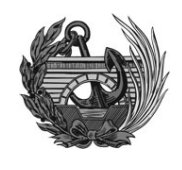

### **Profesorado**

### **Profesorado**

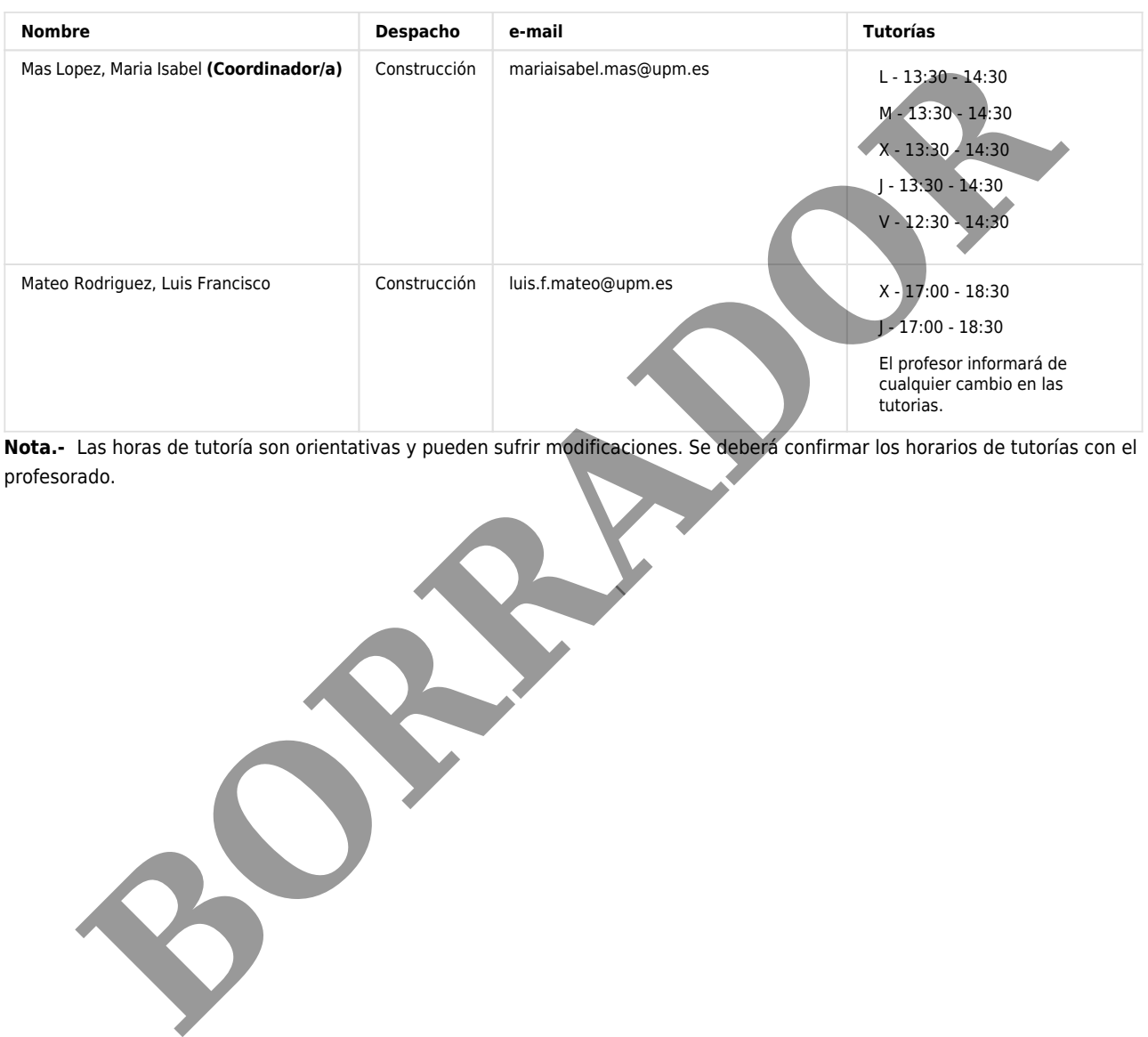

**Nota.-** Las horas de tutoría son orientativas y pueden sufrir modificaciones. Se deberá confirmar los horarios de tutorías con el

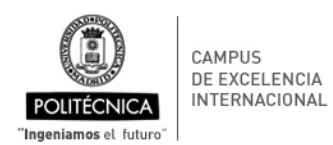

Escuela Tecnica Superior de Ingenieria Civil

#### **PROCESO DE COORDINACIÓN DE LAS ENSEÑANZAS**

ANX-PR/CL/001-01: GUÍA DE APRENDIZAJE Código PR/CL/001

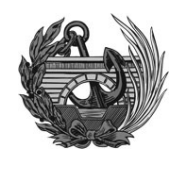

### **Descripción de la Asignatura**

La asignatura pretende formar al alumno en la utilización de diferentes herramientas informáticas que pueden facilitarle el trabajo como ingeniero.

- Se formará en la Dinámica de Sistemas para la creación de modelos de simulación de posibles escenarios de trabajo y su implementación con la herramienta Vensim.
- Por otra parte se pretende formar al alumno en la utilización de tablas y gráficos dinámicos en la hoja de cálculo Excel, muy útiles para estructuras datos que se presentan en bruto, resumirlos y crear informes.
- Por último se pretende completar las enseñanzas adquiridas en la asignatura de Informática Aplicada en cuanto a una de las herramientas más importante de Cálculo como es el Matlab.

La asignatura de desarrollos informáticos para la Ingeniería Civil se imparte a través de un sistema b?learning, con actividades presenciales en el aula y laboratorios de informática, además de actividades desarrolladas fuera del aula, como el trabajo en grupo y el trabajo autónomo, incluyendo la realización de actividades a través de la plataforma Moodle (sistema e?learning). A través de esta plataforma (https://moodle.upm.es/titulaciones/oficiales/), el alumno podrá acceder a la documentación del curso y al material de apoyo que el profesor considere conveniente para el seguimiento y aprendizaje de la materia.

Al comenzar cada módulo, los alumnos deberán organizar grupos de trabajo, según la exigencia de cada profesor para desarrollar la competencia de **Trabajo en Grupo (TG)**, resolviendo problemas propuestos por el profesor a lo largo del curso. Los alumnos deberán elegir un responsable y desarrollar la organización y planificación del trabajo (Aprendizaje en Grupo y Cooperativo, AC). La competencia será evaluada a través de la exposición oral de los trabajos.

Desarrollaran **Trabajos individuales (TR),** para la resolución de prácticas propuestos por los alumnos.

En el caso de alumnos acogidos a prueba final, su evaluación se llevará a cabo siguiendo el mismo procedimiento, pero en una fecha acordada dentro del periodo lectivo.

El desarrollo de la asignatura comprenderá:

? *Clases de teoría*: Se utilizará el Método Expositivo (ME), de tipo participativo, relacionando, en la medida de lo posible, la teoría con aspectos cotidianos. Durante el desarrollo de estas clases, se incorporarán cuestiones que fomenten el razonamiento y la capacidad de deducción del alumno, tanto para el planteamiento de dudas como de respuestas.

*?* **T***rabajos del caso o Prácticas :* Se fomentará la participación a través de la Resolución de Prácticas o de casos, tanto de forma individual como en grupo. Para ello, las prácticas o trabajos del caso estarán disponibles en Moodle al inicio de cada tema, con el fin de que el alumno pueda trabajar en su resolución antes de su corrección en clase.

? *Tutorías:* El desarrollo de la asignatura incluye la impartición de Tutorías*,* bien individuales (en el despacho del profesor y en el horario reflejado en la sección de Profesorado) o bien en grupo (en Seminarios desarrollados en el aula de clase, durante las horas de prácticas de laboratorio, para alumnos que no estén convocados a las mismas). Las tutorías serán destinadas a la orientación de los estudiantes en el seguimiento de la asignatura, la resolución de dudas, la tutela de trabajos en grupo, etc. Se fomentará el razonamiento y la capacidad de deducción, para facilitar la resolución de los problemas planteados entre los propios alumnos, mediante la discusión de los temas tratados, fomentando el Aprendizaje Participativo y Cooperativo (AC). mará en la Dinámica de Sistemas para la creación de modelos de simulación de posibles escenarios de trabajo y<br>na parte se pretende formar al leumno en la utilización de tablas y gráficos dinámicos en la fola de cálcula Exc

El Trabajo Autónomo será responsabilidad del alumno, si bien el profesor lo impulsará facilitando cuestiones y problemas para su resolución fuera del aula, o a través de Moodle.5

# **Temario**

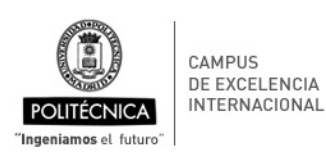

Escuela Tecnica Superior de Ingenieria Civil

#### **PROCESO DE COORDINACIÓN DE LAS ENSEÑANZAS**

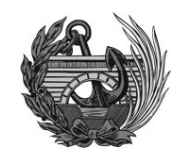

- 1. Dinámica de sistema
	- 1.1. Introducción a la dinámica de sistemas
	- 1.2. Creación de un modelo
		- 1.2.1. Guía para la creación
		- 1.2.2. Implementación caso práctico
	- 1.3. Herramienta de simulación de modelos: Vensim
		- 1.3.1. Formación en la herramienta
		- 1.3.2. Implementación caso práctico
	- 1.4. Casos prácticos y su implementación
		- 1.4.1. Dinámica de un depósito
		- 1.4.2. Dinámica de un sistema de transporte masivo
		- 1.4.3. Dinámica poblacional
- 2. Tablas y gráficos dinámicos en Excel
	- 2.1. Tablas dinámicas
	- 2.2. Cambios en una tabla dinámica
	- 2.3. Filtrados
	- 2.4. Opciones de tabla
	- 2.5. Configuración de campo
	- 2.6. Otras operaciones
	- 2.7. Subtotales
	- 2.8. Gráficos dinámicos
- 12.2. Implementación caso práctico<br>1.3. Herramienta de simulación de modelos: Vensim<br>1.3.1. Formación en la herramienta<br>1.4.2. Dinámica de un depósito<br>1.4.2. Dinámica de un depósito<br>1.4.3. Dinámica de un depósito<br>1.4.3. Di

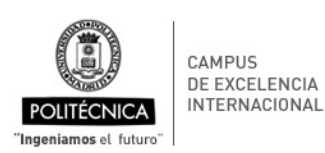

Escuela Tecnica Superior de Ingenieria Civil

#### **PROCESO DE COORDINACIÓN DE LAS ENSEÑANZAS**

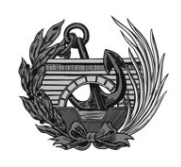

- 3. Matlab avanzado
	- 3.1. Funciones como argumentos y recursividad
	- 3.2. Cálculo simbólico, arrays y celdas
	- 3.3. Salidas gráficas en Matlab
	- 3.4. Conectividad de Matlab con hojas de cálculo Excel
		- 3.4.1. Trabajar en Excel con funciones de Matlab
	- 3.4.2. Diferencias entre conectividad con hojas de cálculo y funciones en Excel 3.4. Conectividad de Matlab con hojas de cálculo Excel<br>
	3.4.1. Trabajar en Excel con funciones de Matlab<br>
	3.4.3. Tripos de funciones<br>
	3.4.4. Trabajar con argumentos<br>
	3.4.5. Uso de funciones em macros<br>
	3.4.5. Uso de funcion
	- 3.4.3. Tipos de funciones
	- 3.4.4. Trabajar con argumentos
	- 3.4.5. Uso de funciones en macros
	- 3.4.6. Trabajar con el asistente
	- 3.4.7. Creación de funciones
	- 3.4.8. Ejecución de funciones con múltiples argumentos
	- 3.4.9. Resolución de problemas
	-

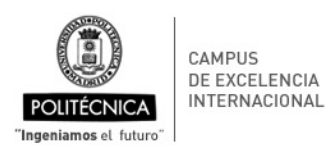

Escuela Tecnica Superior de Ingenieria Civil

#### **PROCESO DE COORDINACIÓN DE LAS ENSEÑANZAS**

ANX-PR/CL/001-01: GUÍA DE APRENDIZAJE Código PR/CL/001

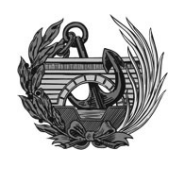

### **Cronograma**

#### **Horas totales:** 53 horas **Horas presenciales:** 53 horas (65.4%)

**Peso total de actividades de evaluación continua:** 100%

**Peso total de actividades de evaluación sólo prueba final:** 100%

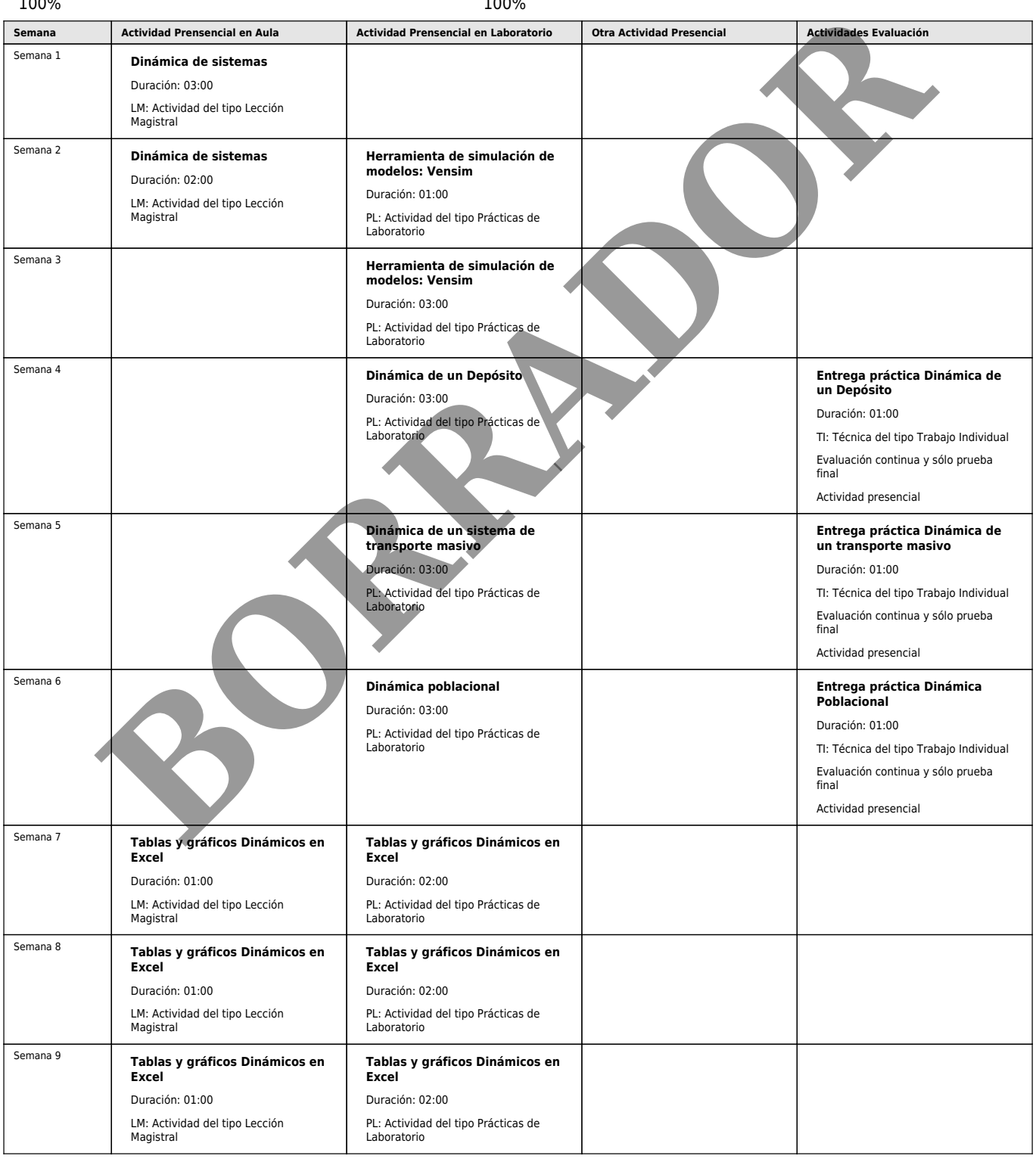

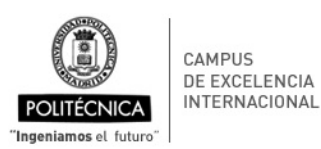

Escuela Tecnica Superior de Ingenieria Civil

#### **PROCESO DE COORDINACIÓN DE LAS ENSEÑANZAS**

ANX-PR/CL/001-01: GUÍA DE APRENDIZAJE Código PR/CL/001

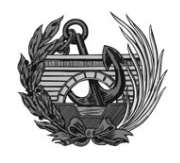

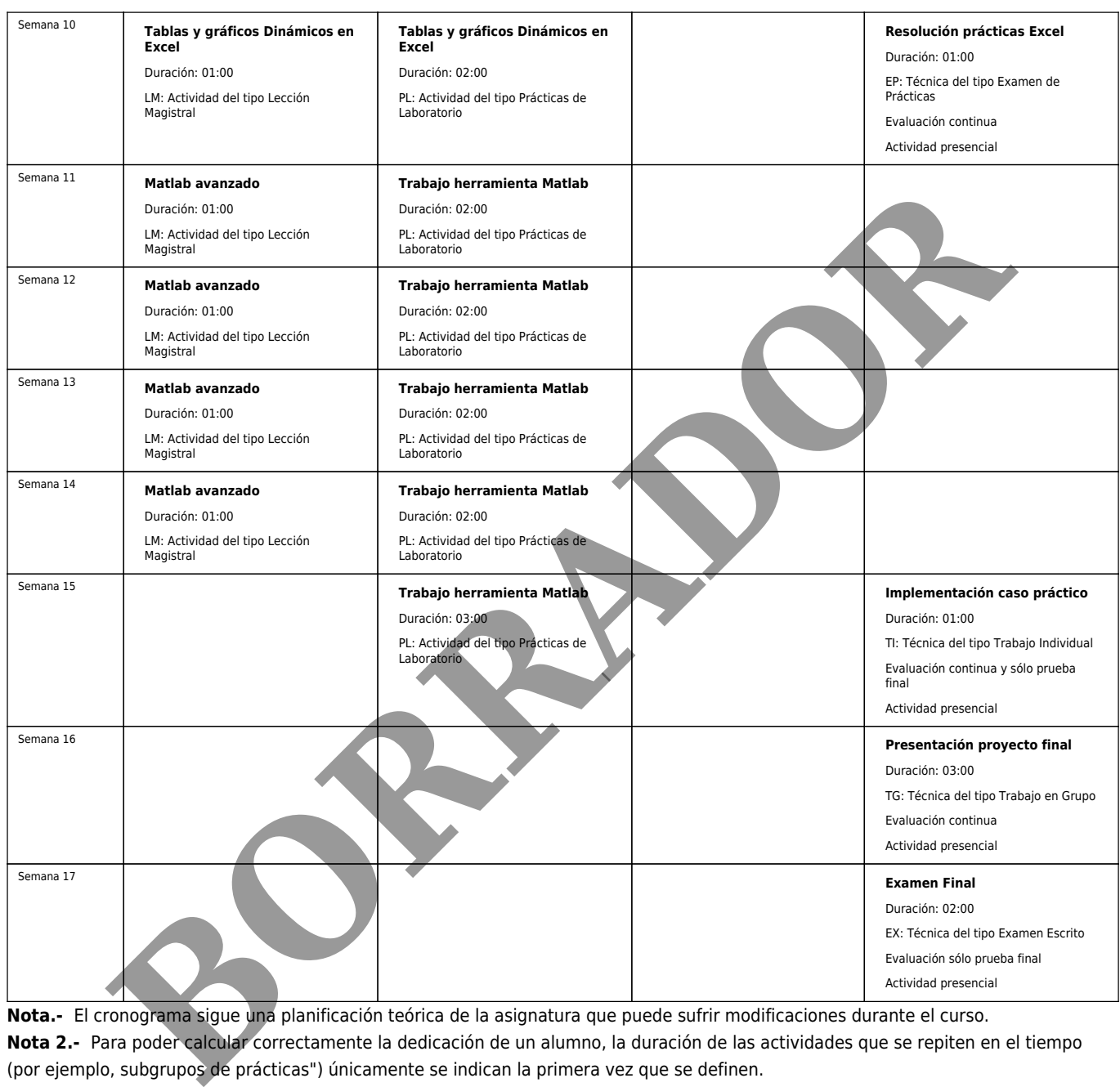

**Nota.-** El cronograma sigue una planificación teórica de la asignatura que puede sufrir modificaciones durante el curso. **Nota 2.-** Para poder calcular correctamente la dedicación de un alumno, la duración de las actividades que se repiten en el tiempo

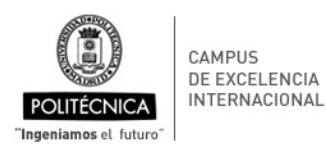

Escuela Tecnica Superior de Ingenieria Civil

### **PROCESO DE COORDINACIÓN DE LAS ENSEÑANZAS**

ANX-PR/CL/001-01: GUÍA DE APRENDIZAJE Código PR/CL/001

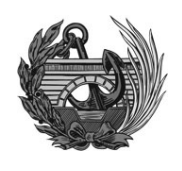

# **Actividades de Evaluación**

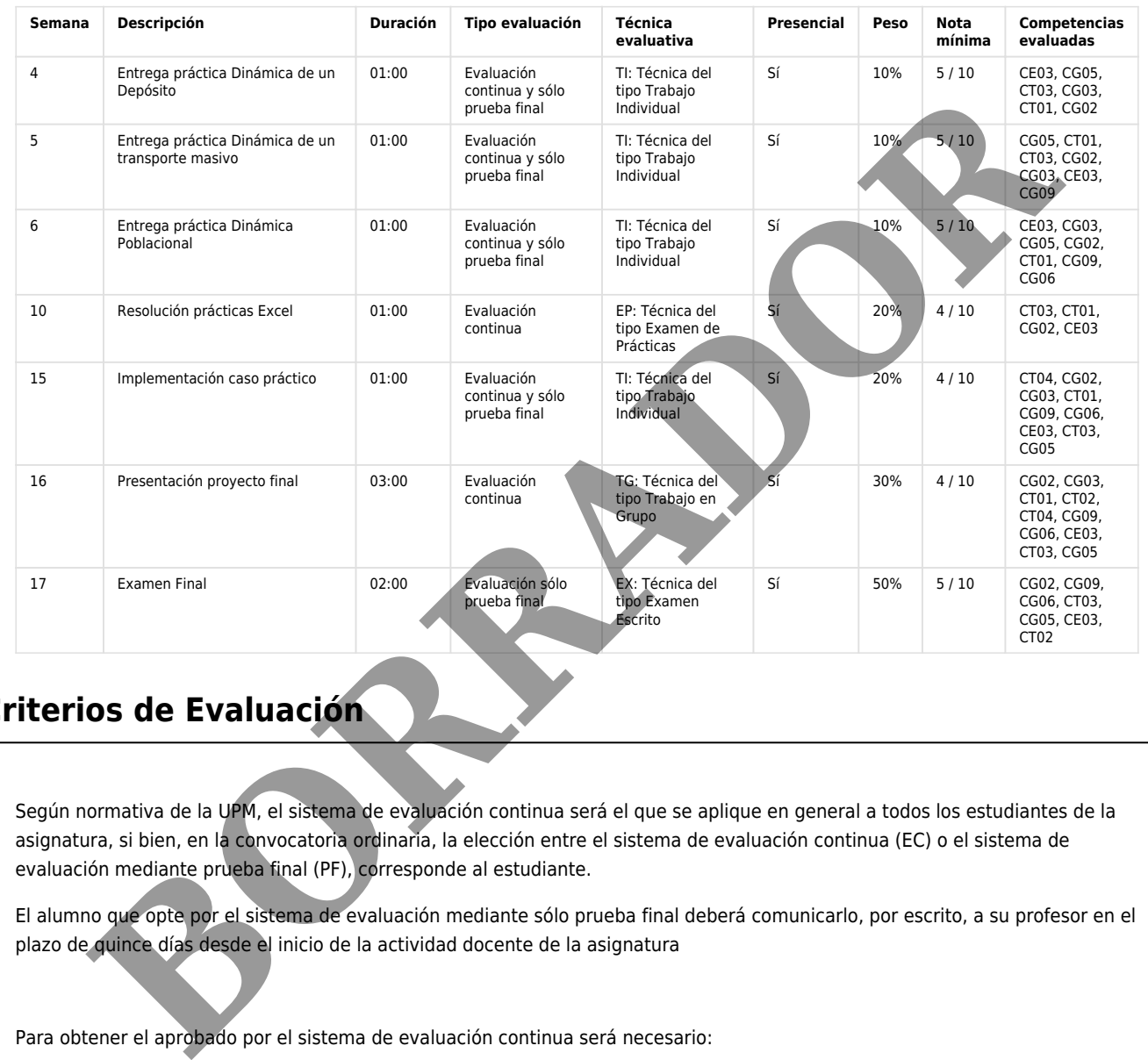

# **Criterios de Evaluación**

Según normativa de la UPM, el sistema de evaluación continua será el que se aplique en general a todos los estudiantes de la asignatura, si bien, en la convocatoria ordinaria, la elección entre el sistema de evaluación continua (EC) o el sistema de evaluación mediante prueba final (PF), corresponde al estudiante.

El alumno que opte por el sistema de evaluación mediante sólo prueba final deberá comunicarlo, por escrito, a su profesor en el plazo de quince días desde el inicio de la actividad docente de la asignatura

Para obtener el aprobado por el sistema de evaluación continua será necesario:

- Asistir al menos al 80 % del total de horas de clase.
- Entregar y obtener (nota 4) al menos en el 85% de las prácticas y trabajos solicitados.
- Proyecto Final de Junio (nota 4).

La calificación final obtenida será aquella que resulte de la aplicación de los pesos indicados en la tabla anterior a todas las actividades de evaluación.

El alumno que opte por examen final, realizará un examen escrito con el 100% de la nota.

Los alumnos que no superen la asignatura en convocatoria ordinaria, podrán realizar un examen final en convocatoria extraordinaria (Iulio).

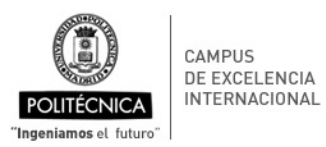

Escuela Tecnica Superior de Ingenieria Civil

### **PROCESO DE COORDINACIÓN DE LAS ENSEÑANZAS**

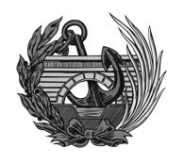

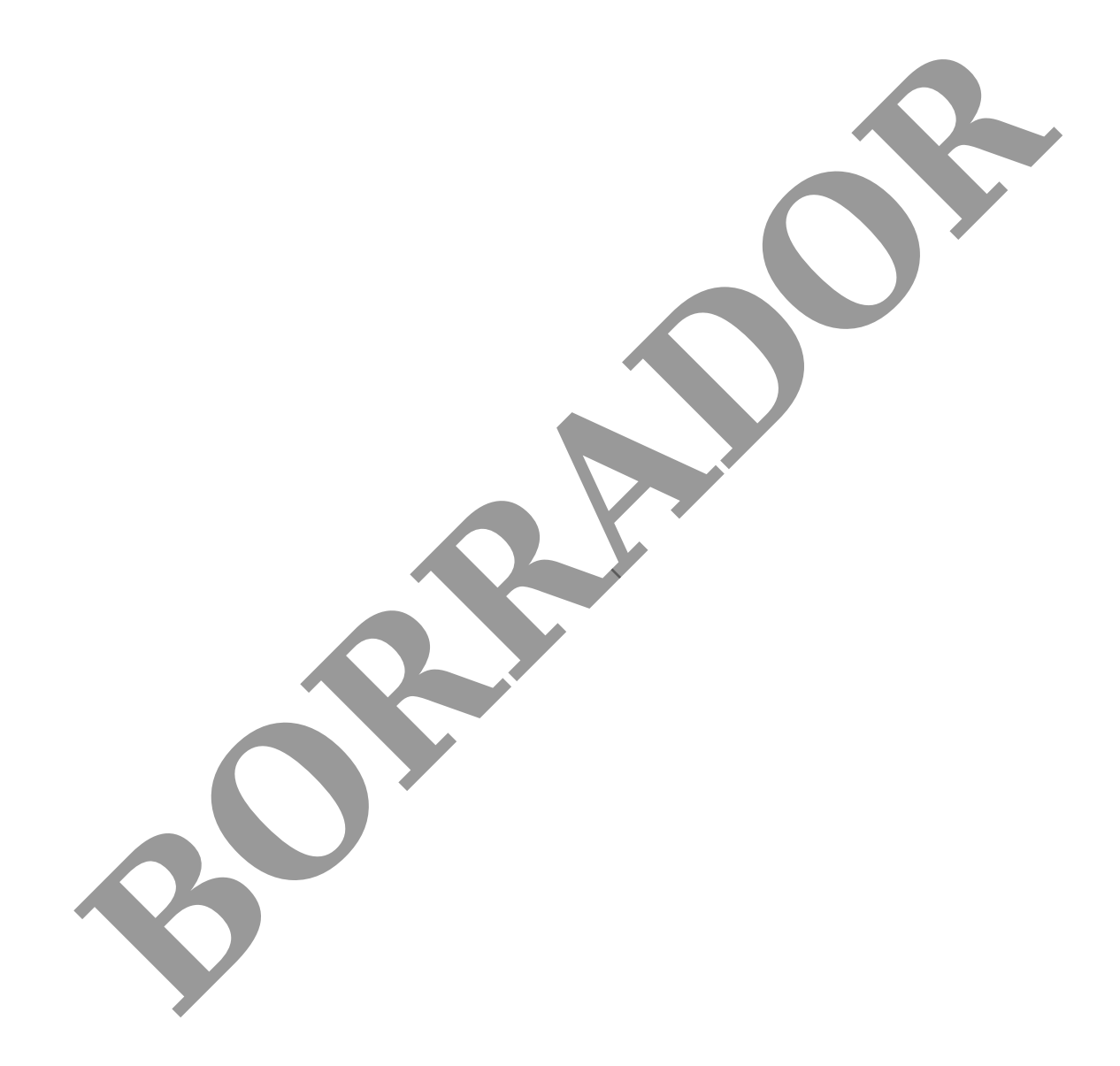

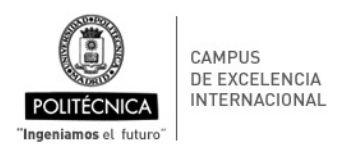

Escuela Tecnica Superior de Ingenieria Civil

#### **PROCESO DE COORDINACIÓN DE LAS ENSEÑANZAS**

ANX-PR/CL/001-01: GUÍA DE APRENDIZAJE Código PR/CL/001

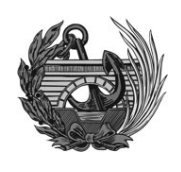

# **Recursos Didácticos**

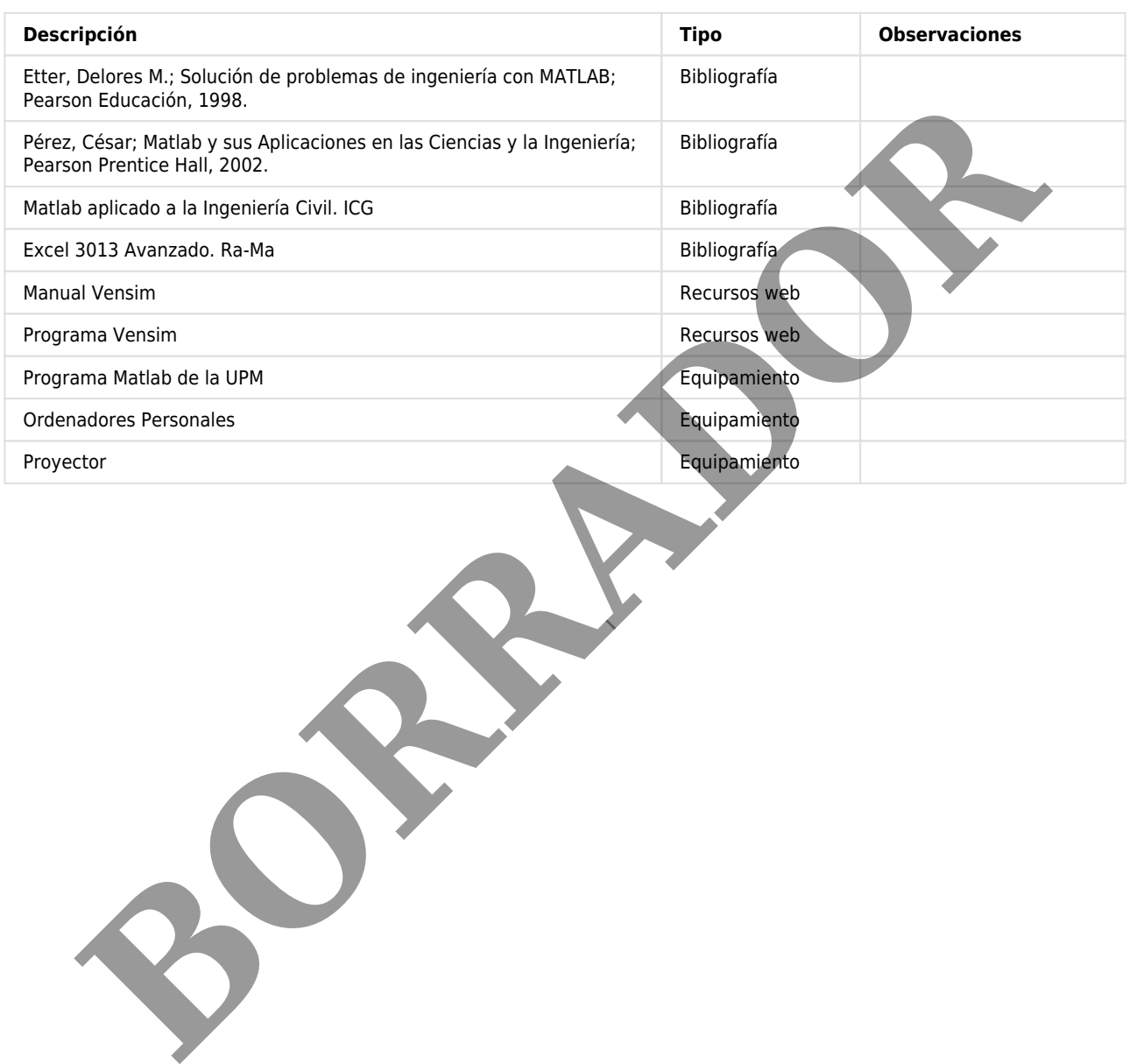